## **MediaWiki:Apihelp-query+deletedrevsparam-unique**

De Topo Paralpinisme

Lister uniquement une révision pour chaque page.

Récupérée de « [https://www.base-jump.org/topo/index.php?title=MediaWiki:Apihelp](https://www.base-jump.org/topo/index.php?title=MediaWiki:Apihelp-query%2Bdeletedrevs-param-unique)[query%2Bdeletedrevs-param-unique](https://www.base-jump.org/topo/index.php?title=MediaWiki:Apihelp-query%2Bdeletedrevs-param-unique) »

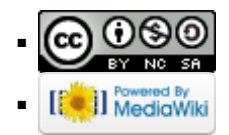